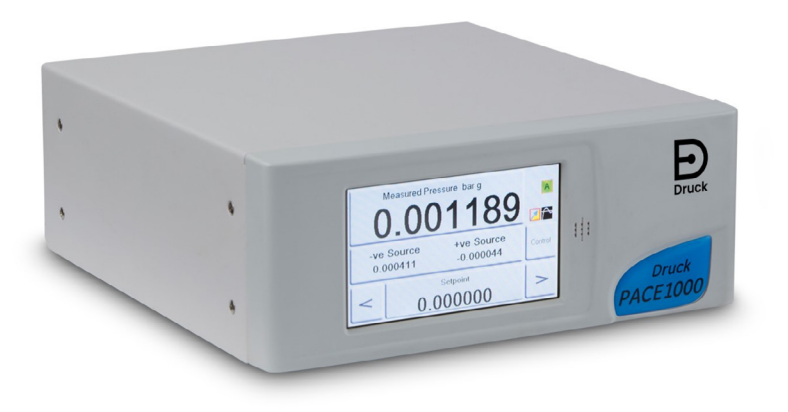

# **PACE1000**

# **Precision pressure indicator**

**A high precision Druck pressure indicator, designed for test bench, bench top and panel mount calibration, test and monitoring applications.**

# **Features**

- Single or multiple pressure range configurations
- Up to three pressures displayed simultaneously
- Utilises Druck's new unique range of piezo-resistive and Resonant Pressure Sensor technology
- Full scale pressure ranges up to 1000 bar (14500 psi/100 MPa)
- Choice of precision up to 0.001% FS
- Long term stability up to 0.001% FS
- Barometric reference option
- Airfield Task as standard with barometric option: Display QFE, QFF or QNH in pressure units or as altitude in feet or meters
- Negative gauge calibration included as standard
- Data Logging as standard with on screen replay
- Selectable numeric or graphic display
- High resolution touch screen operation
- Intuitive icon driven task menu structure
- Switch Test/Analogue Output option
- Switch Test/Voltage Free Contact option
- Aeronautical option
- Leak Test option
- RS232, IEEE connectivity, Ethernet and USB as standard
- Min/Max/Average display
- Compatible with software packages
- 28 selectable pressure units plus 4 user defined units
- Various service support options available

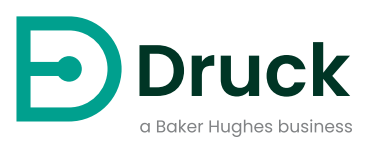

# **PACE precision pressure indicator**

The new PACE precision pressure indicator brings together the latest measurement technology from Druck to offer an elegant, flexible and economical solution to pressure measurement for test, calibration and monitoring.

PACE employs digitally characterized pressure sensors which offer the quality, stability and precision associated with this latest generation of piezo-resistive and resonant devices.

PACE1000 offers a wide choice of standard pressure ranges, with three levels of precision to ensure that PACE1000 can accommodate specification and budget requirements.

The colour touch screen display of the PACE1000 can be configured by a user to indicate up to three pressure measurements from a possible five sensor inputs; three internal sensors and two external universal pressure modules.

The indication configuration extends to an ability to display in a numeric or graph format and also a differential of P1-P2 if more than two sensors are installed. The indicated display can be logged over a customized time period, sample rate and trigger. All the pressure sensor measurement can be retransmitted via one of the communication ports.

The Airfield task is supplied as standard with the Barometric option and enables the user to display QFE, QFF or QNH in pressure units or as altitude in feet or meters.

# **PACE 1000 options**

# **Leak test**

Leak Test measures leak rate over the measure dwell time. At the start of the test, the instrument measures the applied test pressure of the user system. The instrument records the pressure change during measure dwell time. On completion the display shows the leak rate results, with leak rate per second or per minute in the current pressure units selected.

# **Switch test – standard with the analogue output or voltage free contacts option**

Switch Test automates the testing of pressure switch devices. Following the test, displayed is the pressure at which contacts open and close and the switch hysteresis. Switch Test task can also be set to capture switch toggle max, min and average values.

# **Analogue output**

The Analogue Output can be programmed via the setup menu screen to output a signal proportional to the instrument range selected. This allows the instrument to interface with PC or PLC I/O cards, remote displays, chart recorders or other data logging equipment.

Users can select outputs of 0 to 10 V, 0 to 5 V, -5 to 5 V and 0/4 to 20 mA. Precision with respect to host instrument measured pressure 0.05% FS over the host instrument operating temperature range, variable update rate to 80 readings per second. The option is programmable between minimum and FS pressure for proportional output against pressure.

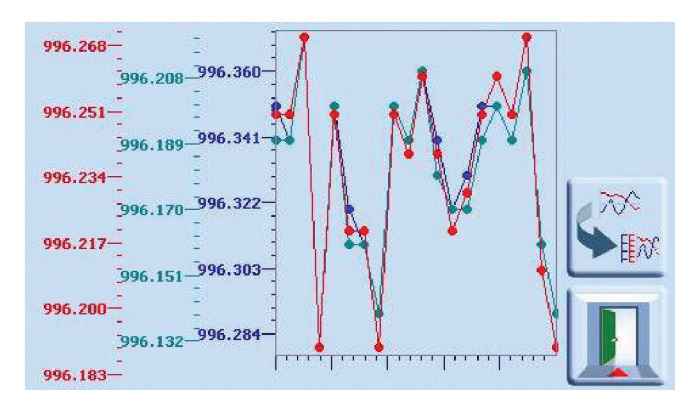

# **Volt free contacts**

Volt Free Contacts enable control of peripheral devices such as vacuum pumps, ovens, etc. Each VFC option has three independent volt-free NO/NC relay contacts. A number of conditions can be set within a PACE1000 instrument to trigger a relay toggling its contacts.

# **Aeronautical aviation**

Available ranges: 55,000ft/650 knots or 75,000ft/1000 knots Indication available in pure aeronautical units:

Altitude – feet or meters

Air speed – knots or km/hour, mph

Mach – mach number

 Derived pressure at mean sea level and barograph for barometric applications.

# **Specifications**

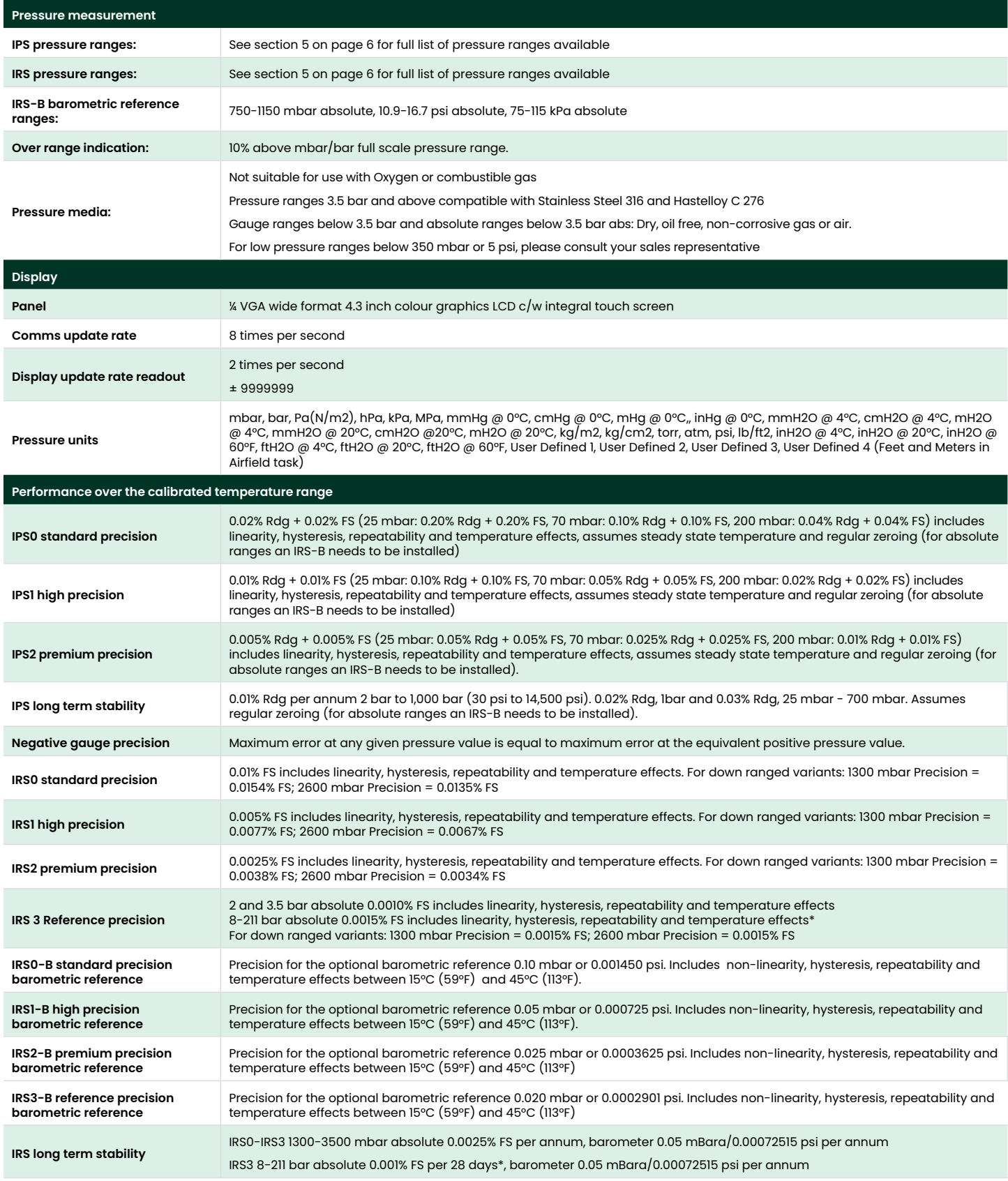

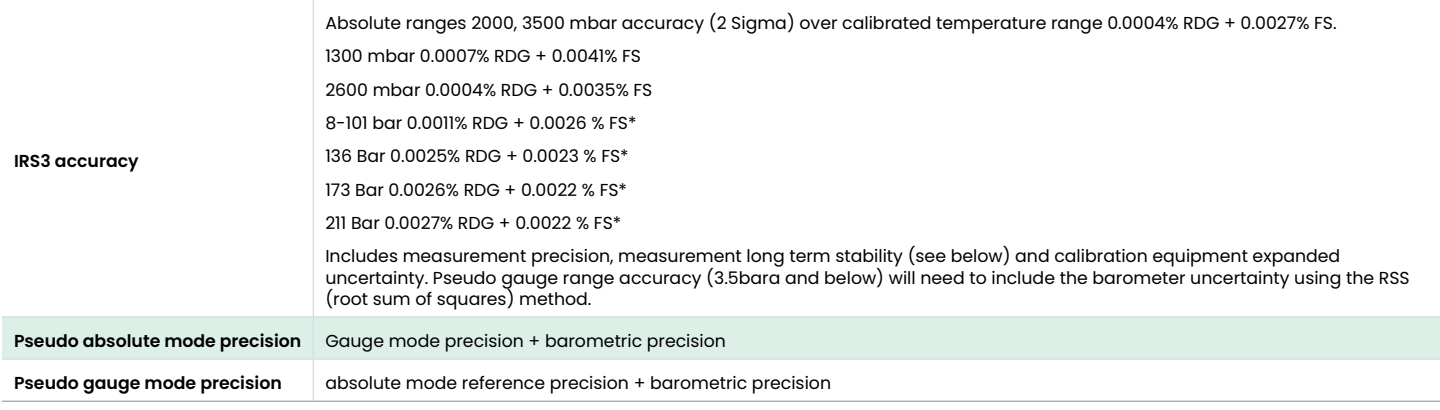

\*To meet annual IRS3 accuracy specification, zeroing against a barometric reference is recommended every 28 days. The long term stability spec will be subject to the specification of the barometric reference used, quoted figures are for IRS3-B.

Pseudo gauge only option available. Note that atmospheric tare against the barometer and calibration via SCPI commands is not available in this mode. In this mode, Baro will be available for manual taring only.

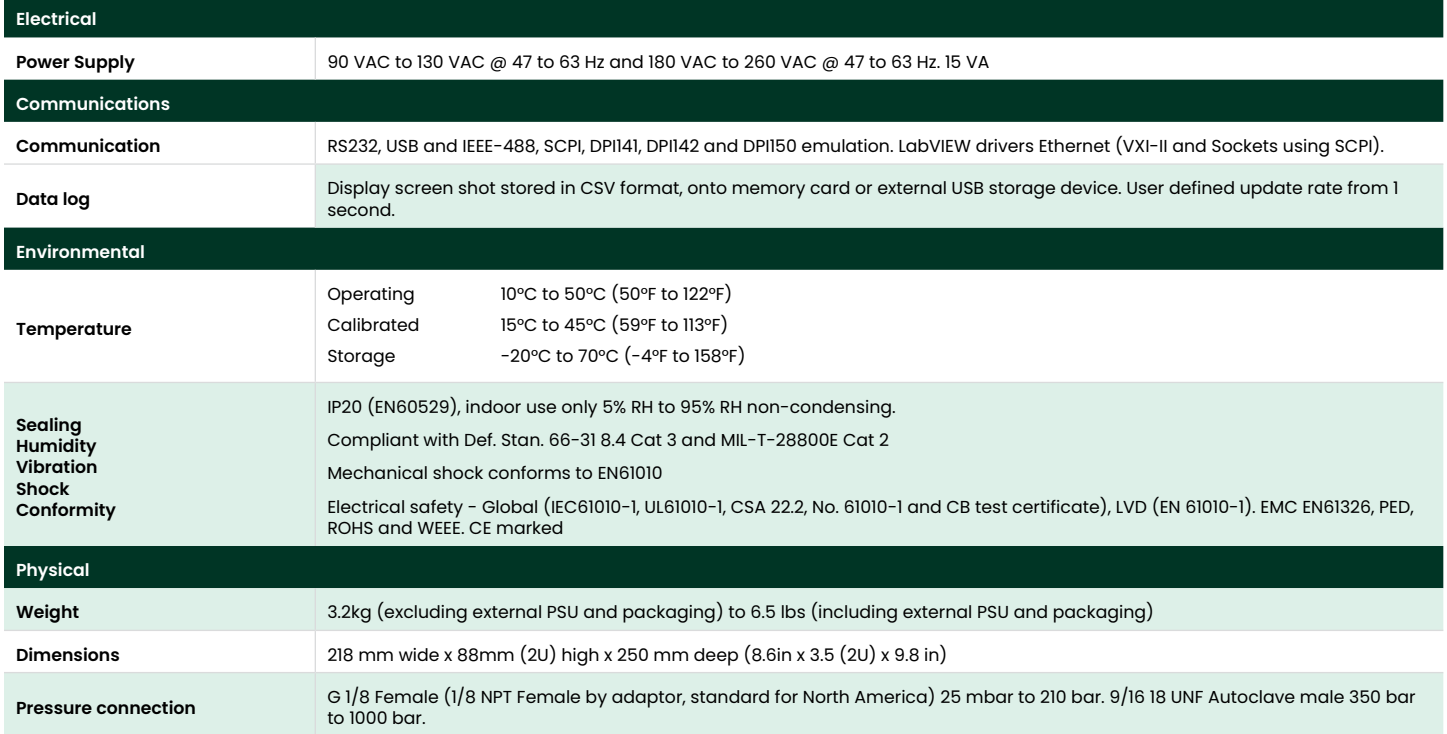

# **Ordering information**

**Please state the following (where applicable)**

# **1. Model PACE1000**

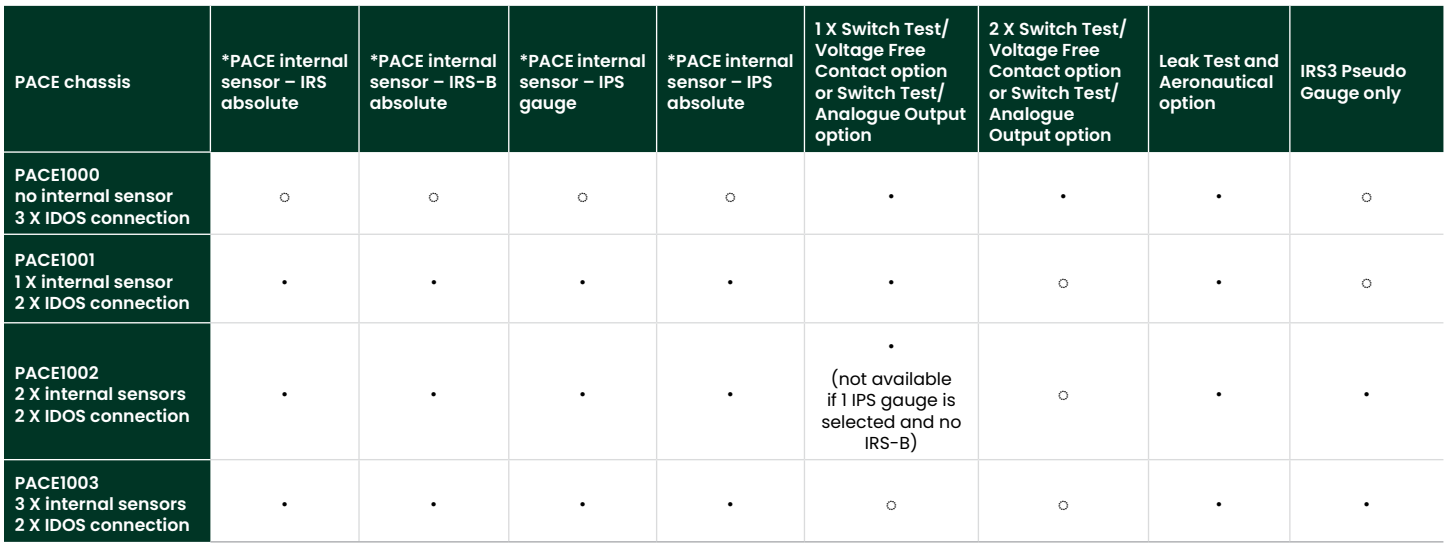

• Available

◌ Not Available

\*Please state precision for each IPS/IRS selected.

# **2. Options**

## **The range of optional features includes:**

- Leak Test Automatically measures leak rates in the desired units/minute or units/seconds
- Switch Test/Analogue Output Accurate calibration of pressure switches/integration into older ATE applications
- Switch Test/Voltage Free Contacts Accurate calibration of pressure switches/automatically triggering ancillary devices
- Aeronautical Allows for the test and calibration of aeronautical instruments Please state the required range: 55,000ft/650 knots or 75,000ft/1000 knots
- Pseudo gauge only option for IRS3

# **3. PACE chassis – Area of use/mains lead**

## **Please state area of use for instrument set up:**

Europe North America Japan Asia Australia and New Zealand Rest of the world

# **Please state area of use for mains lead:**

UK Japan EU USA South Africa/India China Australia and New Zealand

# **4. IPS/IRS precision**

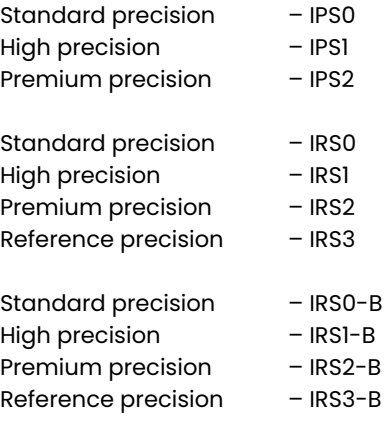

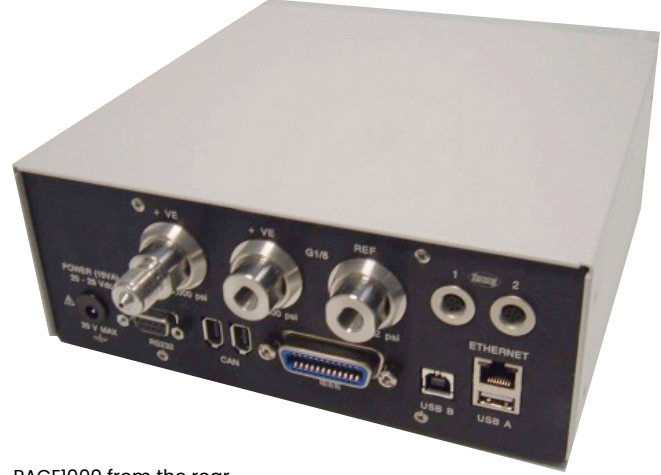

PACE1000 from the rear

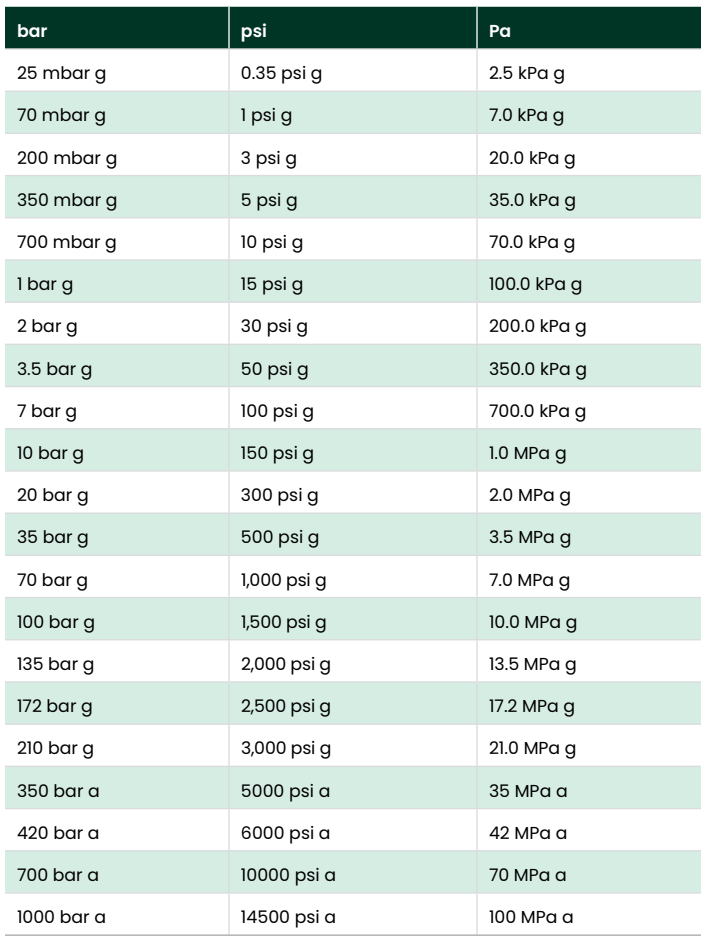

# **5. PACE Internal Pressure Sensor ranges – IPS PACE Internal Resonant Pressure Sensor ranges – IRS (+ denotes IRS3 only ranges)**

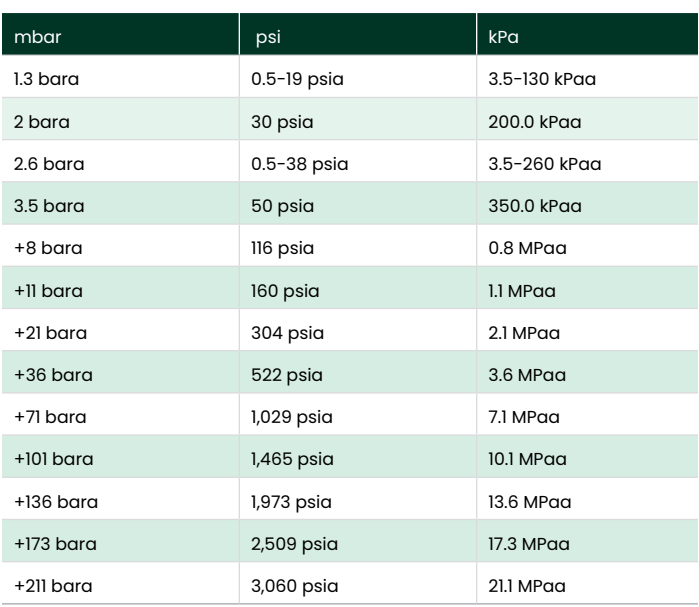

All gauge versions available with negative calibration as standard.

For any range above 1 bar, pseudo absolute/gauge pressure range are available – select any range and add barometric option (excluding 1.3 and 2.6 bar).

# **PACE barometric option\***

## **PACE Internal Resonant Sensor Barometer ranges – IRS-B**

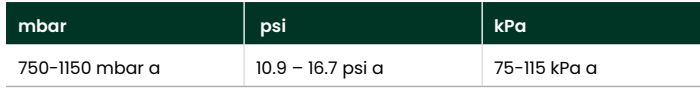

\*Provides absolute pressure option in addition to gauge pressure. In absolute mode adds barometric pressure to gauge pressure range. For absolute mode ranges below 1 bar please consult your sales representative.

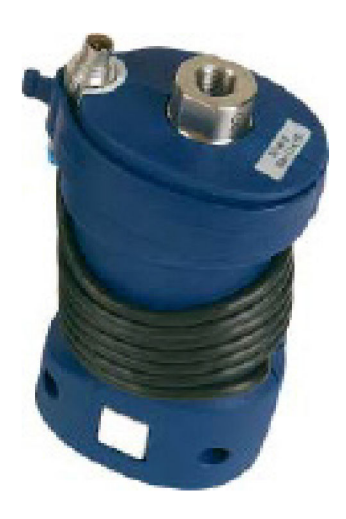

External IDOS universal pressure module

# **6. Physical accessories**

## **Please order the following as separate line items:**

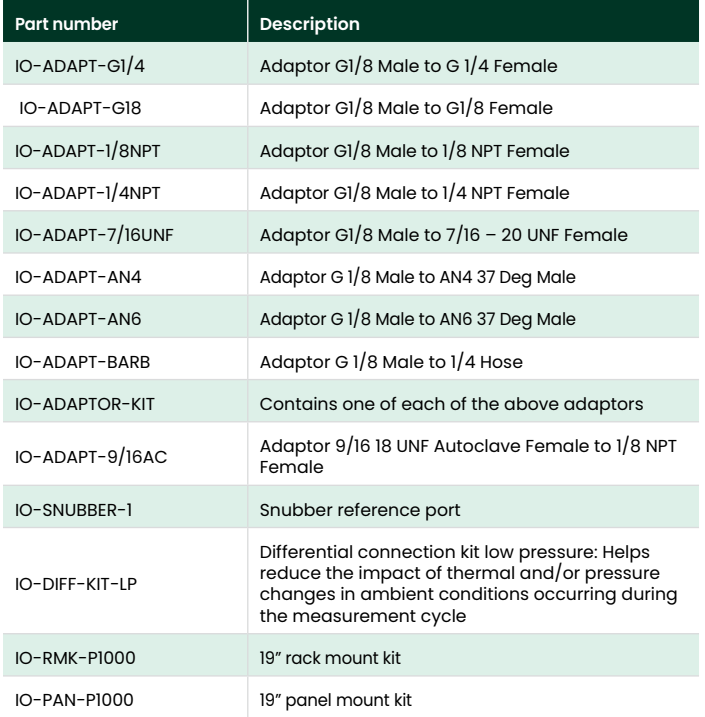

# **7. Supporting services**

### **Services ordering information:**

Please order the following as separate line items:

## **Calibration**

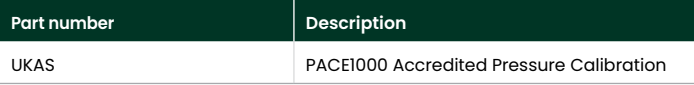

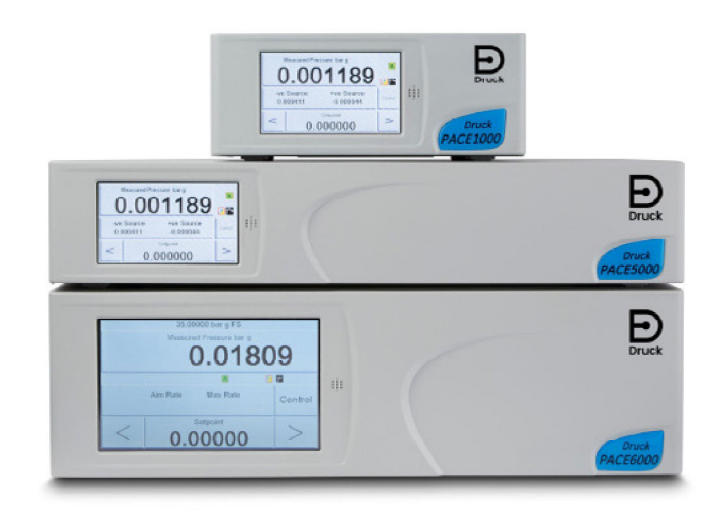

PACE Family

# **PACE – pressure calibration and test solutions**

PACE1000 – Precision Pressure Indicator

PACE1001 Barometer – Precision Barometric Indicator and Recorder

PACE5000 – Single Channel Pressure Controller Chassis

PACE6000 – Dual Channel Pressure Controller Chassis

CM0 – Standard precision high speed pressure controller module

CM1 – High precision high speed pressure controller module

CM2 – Premium precision high speed pressure controller Module

CM3 – Reference precision high speed pressure controller module

# **Related products**

Druck manufacture a wide range of pressure transducers, transmitters, indicators, calibrators, controllers and Air Data test systems. Our range of portable calibrators also cover temperature and electrical parameters.

Please refer to www.bakerhughesds.com/druck/ pressurecontrollers for further information.

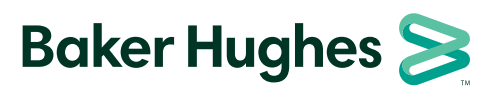

Copyright 2023 Baker Hughes Company. All rights reserved.

**druck.com**